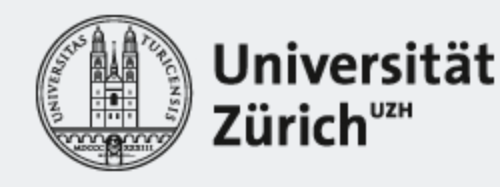

# Bullinger Digital 2.0 - Verschlagwortung, Verlinkung, Vernetzung, Visualisierung

Dr. Patricia Scheurer & Phillip Benjamin Ströbel Institut für Computerlinguistik, Universität Zürich Bullinger Digital: 500 Jahre Bullingerbriefwechsel 24. Februar 2023

## Verschlagwortung

#### **Komplexe Suche in Bullinger Digital:**

- z.B. mit Platzhalter
	- z.B. *krank*\* → *krankheit, krankheitt, kranckheyt, krankeyt, krank, krankh* Aber nicht: *kranch, siech, podagramisch (an Gicht leidend)*
- Keine sprachübergreifende Suche möglich
	- z.B. Latein: *morbus, aeger*

**Bullinger Digital 2.0: Verschlagwortung für thematische Suche**

## Verschlagwortung I

● Gewisse Editionen weisen schon Schlagworte aus, z. B. die *Alfred Escher Briefedition*

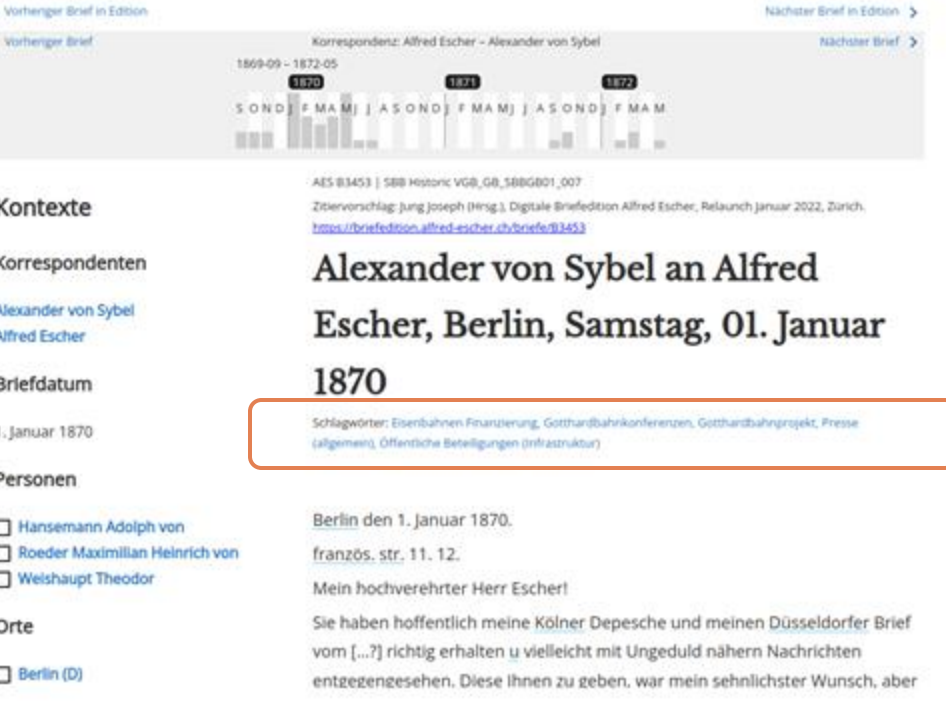

### Verschlagwortung II

Oder der Süddeutsche Theologenbriefwechsel Brief-ID 18570: 30. Januar [1563], Heidelberg. Thomas Erastus an Heinrich Bullinger in Zürich

#### Hinweise ~

Daterung:

Jahresangabe rach Gunnoe, Thomas Erastus, S. 443. Benrath, Bullinger und Erastus, S. 132: "korz nach der Abfassung, vot der Drucklegung des Heidelberger Katechismus".

#### Regest ^

Erastus hat schon tanger racht mehr an Bullinger geschnieben, da er aufgrund fehlender Soten keine Gelegenheit dazu hater. Neulich hat jernand im Namen des Kurtürsten mit ihm über Wege der Briefbeförderung zwischen Heidelberg und Zürich gesprochen. Erastus schlug vor, dass Bullinger seelve Briefe an (Jakob) Rüeger in Schaffhausen schoken soll, wenn desier sie schnell nach Rottwei weiterleben kann - denn den hart hat der Kurtürst jemanden, der dann für die Beförderung der Briefe nach Heidelberg sorgen könnte. Erasitus würde seine Briefe nach Rothwel schicken, sollern der dortge Verbratungsmann sie regelmältig nach Schaffhausen weiterleitet. Er bittet um Bullingers Meinung hierzu.

Die Heidelberger haben alren Kasschrümst verfasst, in dem neben anderen Glaubermalitzen auch die Sakramenterhiefer offen und ausführlichund in Antehnung an das veröffenbichte Werk (gemeint ist wohl Erastus' "Gründtlicher bericht" von 1562) - erläusert wird, die rach dem Willen des Kurlürsten in Kirchen und Schuten gelehrt werden soll. Der gedruckte Katechismus wird in zwei Tagen vorliegen; Erastus wird ihn tiald an Bullinger schicken. Niemand wird sagen können, dass der Katechismus etwas verbeite. Erastus hat sich lange voll und ganz der Arbeit am Katechismus hiripsgeben ("in ed totus fur"); er solita immer, dass die burpfättniche) Lefino öffentlich gemacht werde

Kurtland Freedrich III, denid benefix über die Einführung Bullingers Meinung über den ehemaligen bayrischen f nach Zünch geschickt hat. Friedrich denkt wohl darüb schicken gedenkt.

Die Jenaer scheinen errolchtig sein zu wollen. Sitiesel Prädestinationslehre diesem zuzustammen (alterdings) Abendmatristehre schreibt, schickt Erastus an Bulknor sich den Zeiten und den Orten anpasst. Es scheint so. scheint größer zu sein als das Streben nach Wahrheit Über die Lage in Frankreich gibt es nur unsichere ode von Herzog von Outer festgehalten wird - Erartus dir sollen sich mit dem Admiral zusammengeschlossen ha Bullinger möge dafür sörgen, dass Froschauer Eraistu Döhamlerd Brunner seine Stelle an der Universität He Bullingers Aritwort an Brenz.

Bearbeitung: Max Graff, Sabine Arend

#### Text ~

Textvorlage: Ausfertigung (Schrift verblasst) mit Si

186e1 S. D. Lan dis nihil ad to, vir omatissime, or hominis facta oobis potestas fuit. Agebat miper qui principis mecum de constituenda rationem, qua lin hine et a vobis hoc apte perforrentrar. Eam ego itadi optimum, ut Staphusiam mitteres ad Rugerum, si i transmittere crebeo posset, quo in loco princeps he habet, qui lasc perferendas curabit. Mitterem ego i posset saepe Scaphusians initiere. Quid tibi videatu

#### Schlagworte ^

Personen: **Jakob Rünser** 

> Albrecht V., Herzog von Bayern Johannes Stössel Louis I, de Bourbon, Fürst von Condé

(Christoph Froschauer d. A.) Johannes Brenz (d. A.)

Orte: Schaffhausen

Bayern (Herzogtum) Zürich

Sachen:

Briefbeförderung

Korrespondenzwege Sakramentenlehre Erastus, Gründtlicher bericht, 1562 (VD16 G.3575) Reformation in der Oberpfalz Bitte um Stellungnahme Zanchis Prädestinationslehre Verteidigung der Wahrheit Friedensverhandlungen Käse Universität Heidelberg Ealschnachrichten

Friedrich III. der Fromme, Kurfürst von der Pfalz Pankraz Freyberg zu Hohenaschau Hieronymus Zanchi François de Lorraine, Herzog von Guise **Johannes Brunner** 

**Jakob Rüeger** 

Mangel an Boten

Abendmahlslehre

Kurpfälzische Kirchen

Oberpfälzische Kirche

Erasmus, Adagia 1,4,89

Bitte um Informationen

Resignation einer Stelle

Preis für Käse

Nachrichten aus Frankreich

Streit um die Prädestinationslehre

Rottwell

Amberg

Ludwig, Pfalzgraf bei Rhein

Jenaer Theologen Gaspard II., Graf von Coligny [Johann Philipp I., Rheingraf von Salm-Dhaun-Neufville? **Heidelberger Pfarrer** 

Oberpfalz Heidelberg

Verhältnis der Heidelberger und Zürcher Kirchen. Weiterleitung von Briefen an Adressaten Heidelberger Katechismus Kurpfalzische Schulen **Drucklegung** 

> Hofmeister Heidelberger Disputation (1560) Flacianee 1. Hugenottenkrieg (1562/63) Englische Truppen Frankfurter Frühjahrsmesse [Stössel, Superdeclaratio (1562)?]

### **Verschlagwortung III**

#### Das schwebt uns vor:

#### Oswald Myconius an Heinrich Bullinger

#### ■ 4. September 1542 → Basel Brief

#### Metadaten

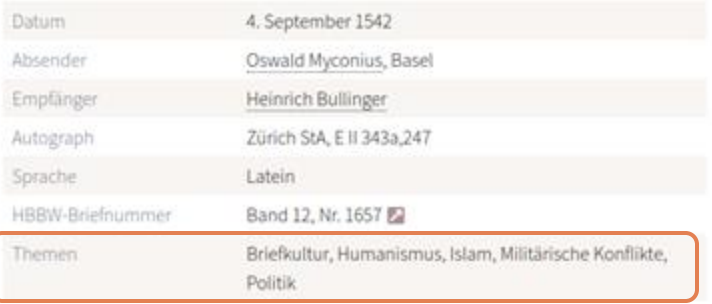

#### Regest <sup>O</sup>

Da ihm Bullinger auf die Messe hin keine Nachrichten geschickt hat, hält er Berichte darüber, was der französische [König Franz I.] einigen Eidgenossen angetan haben soll, für bloße Gerüchte. Wagt nicht zu schreiben, was Oporin [im Zusammenhang mit dem Druck des Korans) zugestoßen ist; Myconius hat durch seine klare Parteinahme für Theodor [Bibliander] sich selbst und der Sache geschadet; wenn das kaiserliche Privileg gewährt wird, soll der [beschlagnahmte] Koran freigegeben werden. In Frankreich fürchtet man die Ankunft (türkischer) Truppen, denen König (Franz I.) einen Hafen zugesagt haben soll; angesichts der engen Anlehnung der Eidgenossen an den türkenfreundlichen König könnte die Kenntnis des Korans schon bald nötig sein. Falls der König weiterhin so erfolgreich ist, hat er vielleicht schon ganz Luxemburg erobert. Myconius müht sich

## Technische Umsetzung

- Topic Modeling im Word-Embedding-Raum
- Word Embeddings = Projektion von Wörtern in einen mehrdimensionalen Raum anhand von Kookkurrenzen, sodass ähnliche Wörter nahe beieinander liegen
- Topic Modeling = Identifikation von Themen (abstrakt) aufgrund der Distribution von Wörtern und deren gemeinsamen Vorkommen in Texten

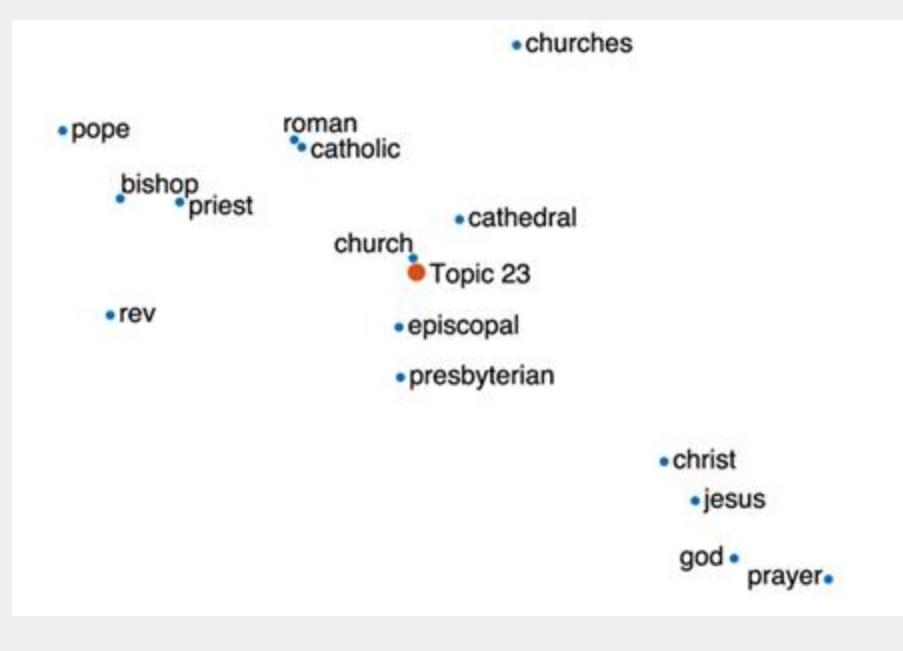

### Verlinkung von Entitäten

- Voraussetzung:
	- Eigennamenerkennung (Named Entity Recognition NER)
- Zusammenführung von Namensvarianten
	- Abkürzungen, z.B. *Os. Myc.*
	- lat. Deklinationen, z.B. *Myconius, Myconi, Myconio* │ *Oswald Myconius*
	- dt. Deklinationen, z.B. *Myconien*
	- Alias, z.B. *Georgius Laetus, Georg Letus Georg Frölich*
- Verlinkung mit Wissensressourcen
	- z.B. GND, HistHub, Wikipedia

### Verlinkung von Entitäten

- Bullinger Digital
	- Eigennamenerkennung in den bereits edierten Briefen (Basis: HBBW Namensregister)
	- Zusammenführung verschiedener Namensvarianten von **Korrespondenten**
	- automatisierte Verlinkung von **Korrespondenten** mit GND, HistHub, Wikipedia
- Bullinger Digital 2.0
	- Eigennamenerkennung in allen Brieftexten
	- Zusammenführung verschiedener Namensvarianten von **erwähnten Personen**
	- automatisierte Verlinkung mit GND, HistHub, Wikipedia
		- $\rightarrow$  Auflösung von Mehrdeutigkeiten
		- $\rightarrow$  Citizen Science

## Verlinkung am Beispiel

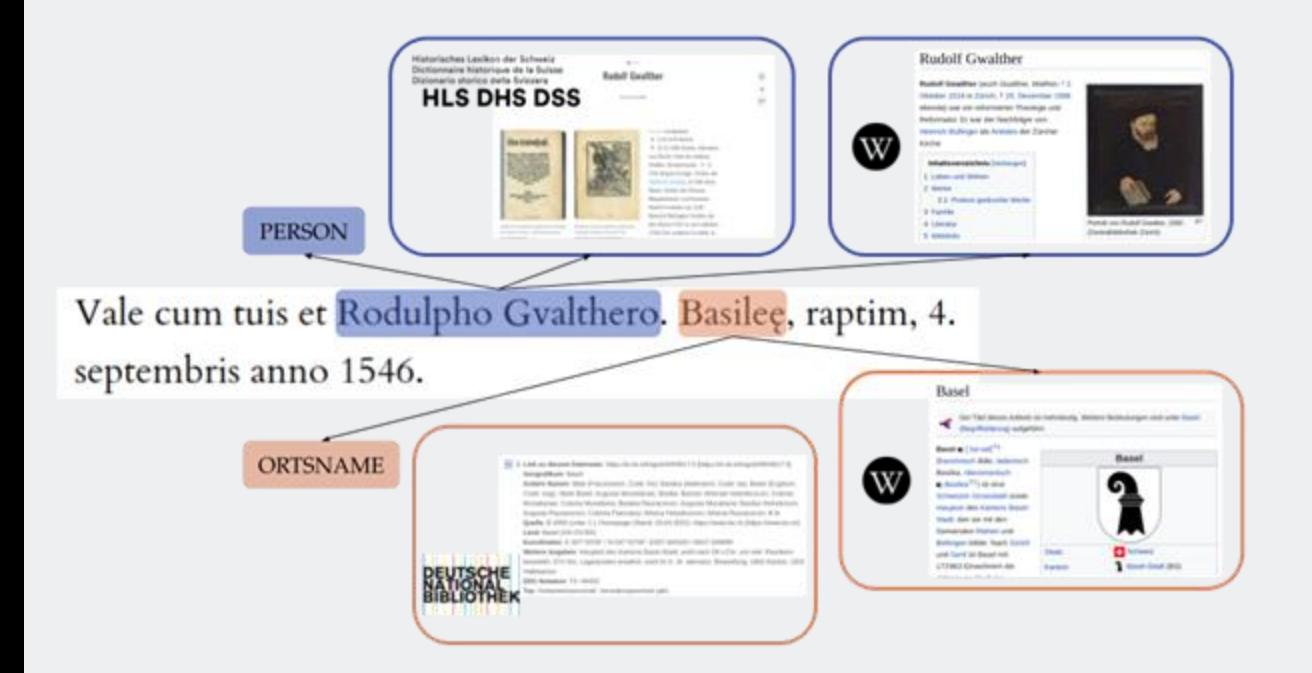

- Eigennamenerkennung automatisieren
- Linking zu bestehenden Wissensressourcen (HLS, GND, Wikipedia)

### Verlinkung mit Citizen Science

#### ● Erfahrung aus Vorläufer-Projekt (Erschliessung des Karteikartenkatalogs)

#### Originale Karteikarte

Zum Vergrössern verwenden Sie die Steuerelemente oder das Mausrad.

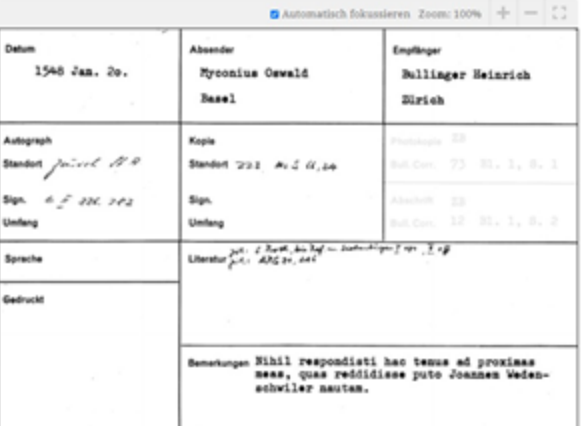

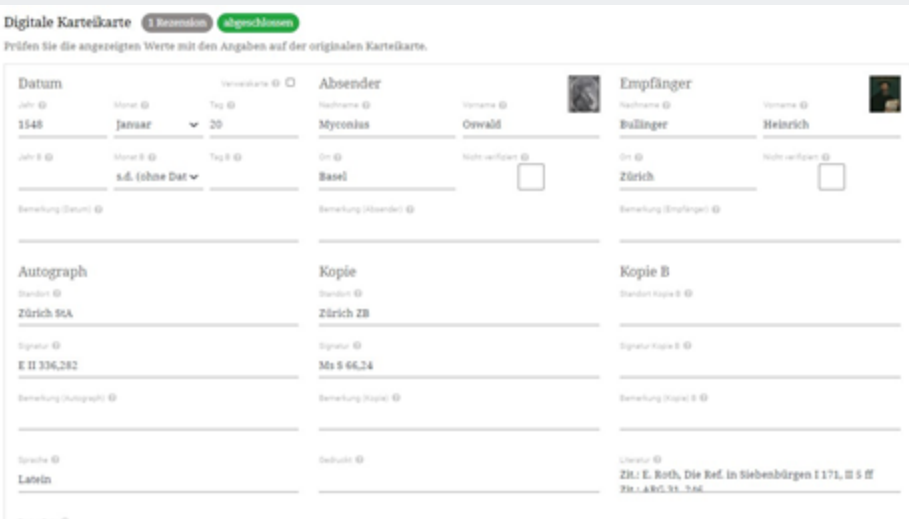

#### **Drew Satz O**

Nihil respondisti hac tenus ad proximas meas, quas reddidisse puto Joannem Wedenschwiler nautam.

Annafungen / Nota ay deser Karleluna @

Status @ O Offen O Unklar O Ungültig @ Abgeschlossen

Speichern Speichern und weiter

### Verlinkung mit Citizen Science

musse ze Zürich und Bern wickstadt n mess sin.

Propter libellum quendam a Lucernate de bello confictum rithmis<sup>17</sup> scripsit magistratus Lucernam<sup>18</sup>. Misit item ad Premgarten exploratum, num mulcta aut praecepto cogantur confiteri, missam audire etc<sup>19</sup>. Quod si vel paucissimis tui pro se astipularentur, solatio esset patriae tuae civibus.

### Vernetzung

- Vernetzung mit anderen digitalen Editionsprojekten, Portalen und digital verfügbaren Forschungsergebnissen
	- z.B. Theologenbriefwechsel im Südwesten des Reichs in der Frühen Neuzeit (1550-1620)
	- z.B. CorrespSearch (Portal für Briefeditionen)
	- z.B. e-Periodica (Schweizer Zeitschriften online)

### Vernetzung: Beispiel e-periodica

Rooms Monexus Alline 144

**Heinrich Bullinger und die Reformation** Erich Wenneker im Engadin

Dargestellt unter besonderer Berücksichtigung des **Bullinger-Briefwechaels'** 

In der Reformationsgeschichte des Freistaates Gemeiner Drei Bünde nimmt die Einführung der Reformation in den Gemeinden des Engadiro, dem Hochtal des Inns, eine besondere Rolle, ein.<sup>3</sup> Für die eststehende reformierte Kirche des Freistaates war die Reformation der Gemeinden im Expalin von beunderer Websigkeit. Bis zum Ende des 16. Jahrhunderes entstand hier, mit der Ausnahme des Dorfes Tarzes im Unterengadin, das grössne geschlossene Gebiet reformierten Bekanntnisses im Fraistaat Gensiner Drei Bünde. Die Extwicklung, die daru führte, verlief sehr kontrovers. In kaum einem anderen Teil des Freistaates wirkte zich die weitgehende Gemeindezutonomie' zo

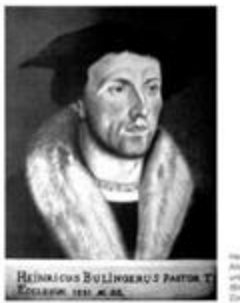

**Manufacturer**, Mr. Alexander, Law Alsa von 31 Jahren vitakanmai Kunster **RIAL Demokrational**  Die Bedeutung von Bullingers Briefwechsel für die Geschichtsschreibung des Aargaus. Einige Beispiele

subitive strangulars

Im Briefwechsel des Zürcher Reformators Heinrich Bullinger (geb gest, am 17. September 1575) gibt es zahlreiche und vielfältige Mit historiografische Untersuchungen über den Aargau von Interess der am 9. Dezember 1531 als Nachfolger von Huldrych Zwingli ( Antistes, das heisst zum Vorsteher der reformierten Gemeinde, a von Zürich gewählt wurde, bat ein Briefkorpus hinterlassen, von s nähernd 10000 empfangene und 2000 von ihm selbst geschrieben geblieben sind. Dass die Geschichtsforschung über den Aargau die lografische Quelle aus dem 16. Jahrhundert bisher nur punktuell an zum einen gewiss den nötigen thematischen oder duronologische historischer Forschungsarbeiten geschuldet, liegt zum anderen al der überwiegend handschriftlichen Überlieferung sowie an der w wahrung der Briefe. Daher sind diese nur schwer zugänglich und

http://doi.org/10.5169/seals-696781

#### «Hindurch und wieder hindurch» Zum Briefwechsel Bäldi - Bullinger (1560/71)

Christoph H. Brunner

lch danke Euch höchlich für Euer Mitleiden und für Euern väterliche getrene Gott wolle Euer Lohn sein und Euch vor allen Leid und Übel be füblte mich am Dienstag, Mittwoch und Donnerstag gar schwach [... Freitagmorgen liess der Stich Istechender Schmerz I dermassen nach, das ner Hausfrau sagte, da hätten gewiss meine gaten Herren von Zürich C gebeten. Der hat sie erhört, sonst wäre eine solch jähe Besserung n. getoesen [...]. Ich bitte Gott auch, dieweil er mich writer leben lassen w die mir noch vergönnte Zeit zum Nutzen meiner armen Seele und zu mtiner Nächsten verschleisse. Amen. (16.12.1567).

Landammann Joachim Bäldi (?-1571), bekannt als der, der d Feciberg Kärpf (1548) und die Fische im Klöntalersee (1550 schrieb über lahrzehnte solcherlei und ganz anderes an den Gro pfatter Heinrich Bullinger (1504-1575) in Zürich. Ein etwas spi Bäldis nimmt das Thema Krankheit - und Freundschaft - wied leidige Botschaft..., dass Ihr heftig erkrankt seid, was mir mein Herz zunz nun gentacht hat. Bäldi erinnert seinen Freund an das Wort, das Bullinger ihm

#### 医糖酸性试验 化高分析法

Der Briefwechsel swischen Deinrich Bullinger und bier Sürcher Studenten in der fremde, 1540/42.

> Bon Dr. Friedrich Rudolf, alt Pfarrer in Pictifen.

Die päterlichen Briefe Bullingers an feiner Gobn Seinrich in Strakburg find befannt und ergreifen das Ders jedes Leiers. Weniger befannt ift der Briefwechiel Bullngers mit vier Burcher Studenten in der Fremde aus den Sabren 1540/42, der noch ungedruckt in verstaubten Folianten verborgen ift"). Wir baben dieje Briefe durchblättert und unsere große Freude daran gehabt. Darüber möchten wir nun einices berichten.

heinrich Rüfcheler, der Stiftsverwalter von Grossmünster, berichtet in feiner peinlich geführten Abrechnung des "Stubentenamtes" pom Rabre 1530 folaenbes: "Oud band fo Rubolf Gwaltber, Sobannes Saller, Sobannes Wolf erloubt, binweg se süchen, gen wandlen und iri Stipenbia gebessere". Plubolf Gwaltber war ein Rachfelger Pullingers in der Leitung der Zürcher Rirche, Johannes Haller leitete fräter die Berner und Waadtländer Rirche, Sobannes Wolf wurde Pfarrer am Fraumünster und Professor der Theologie. 216 Bierter 3og Sobannes Wid mit in die "Frombde", der ipiter an der Predigerfirche und am Greitmünster amtete; ibm verdanten wir bie berübmte Zammlung "Widiana".

7) Die wertrolle Girmleriche Carmlung der Zentschibliethet gibt in ben Bänden 231, S 47-82 ben aanzen Briefwediel in 2014 eift. Die meilen Originale befinden fid- auf dem Ztaatsandie Sürid- in felgenden Bänden teritrent: E II 335, 340, 350, 370 unb 441. Die aus bem Lateinöden ins Deutide überleiten Beieffiellen find burd Zinfanas- und Gdünkulden lemtild genacht. Die Redmungen des Ctabentenantes liegen ebenfalls auf dem Eteatsanbio Zütich unter der Bezeichnung G II 30.1.

http://doi.org/10.5169/seals-985569

UZH

http://doi.org/10.5169/seals-584709

### Visualisierung

Martin Luther und Heinrich Bullingerder Bahnbrecher und der Netzwerker Ein vergleichender Blick auf zwei Reformatoren des 16. Jahrhunderts

RETO JÄGER

Das Luther-Jahr 2017 wird auf grosse Publizität stossen. Der Reformator Martin Luther (1483-1546) gehört noch heute zu den bedeutendsten Persönlichkeiten der Deutschen Geschichte. Viele sehen in ihm einen Helden, der todesmutig Papst und Kaiser die Stirn bot. Luthers Leben wurde schon mehrmals verfilmt, letztmals 2003 mit Joseph Fiennes in der Titelrolle. Dabei bieten das Gewittererlebnis, die Pilgerreise ins sündige Rom, der Kampf mit dem Teufel, der Thesenanschlag in Wittenberg, der Prozess vor dem Kaiser in Worms und die Entführung des Reformators auf die Wartburg die dramaturgischen Höhepunkte. Luthers Leben wird als «Thriller» inszeniert, spannend von Anfang bis zum Ende.

http://doi.org/10.5169/seals-965310

### Visualisierungsmöglichkeiten

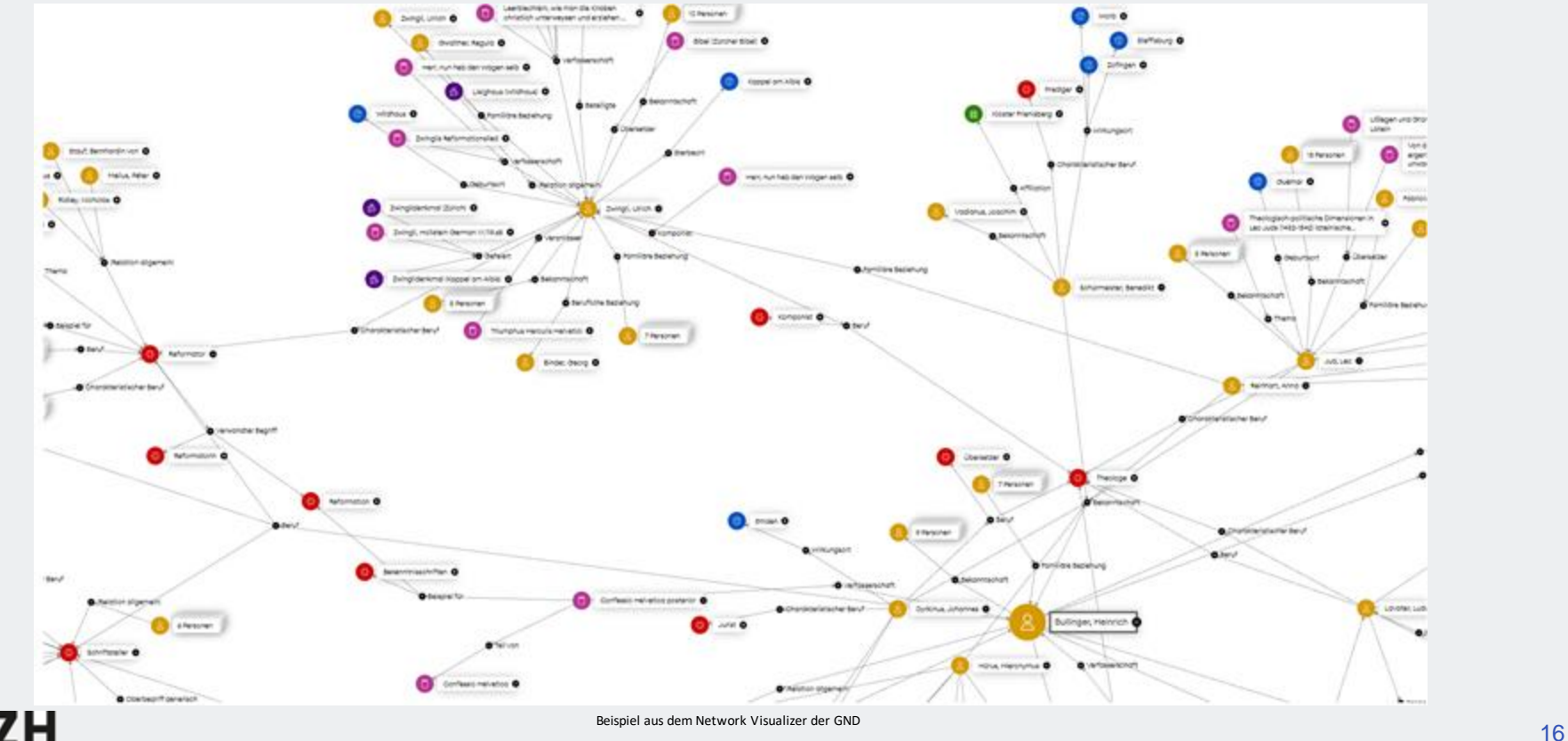

**UZH** 

## Visualisierungsmöglichkeiten

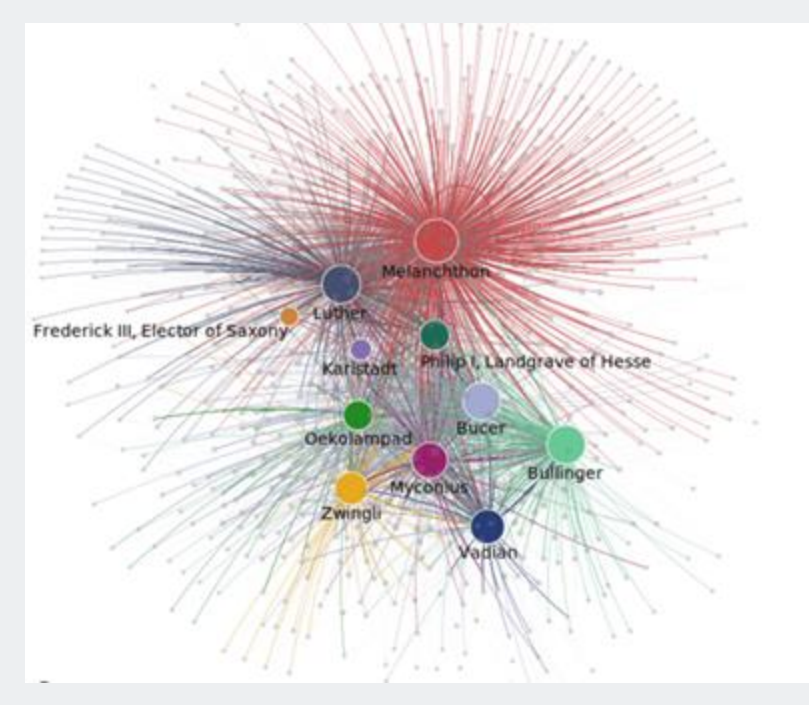

Ramona Roller, CAIDAS Workshop, Würzburg, 8. Februar 2023

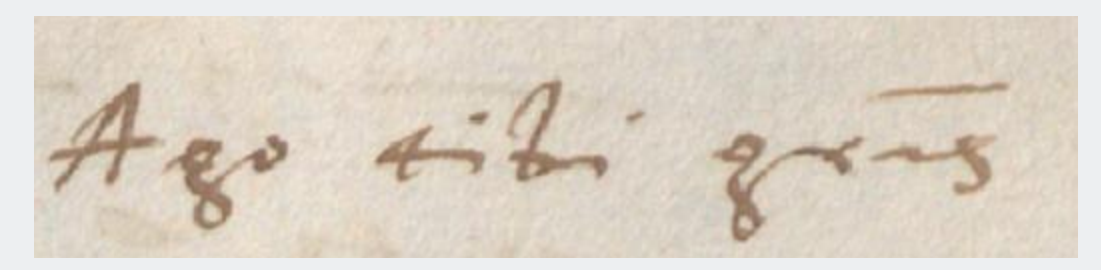

[Ago tibi gratias]